## **การรับขอมูลเขาทางสายคําสั่ง(Command Line Input)**

้ จาวามีกลไกสำหรับให้ผู้ใช้โปรแกรมส่งข้อมูลให้โปรแกรมตอนที่กำลังสั่งรันโปรแกรม โดยการใส่ข้อมูล ้ตามหลังชื่อคลาสที่ต้องการรัน ดูตัวอย่างต่อไปนี้

```
class Args { 
     public static void main( String args [ ] ) { 
         System.out.println ("Number of arguments = " + 
                             args.length); 
        for (int i=0; i < args.length; i++) {
             System.out.println(args[i]); 
 } 
    } 
}
```
หลังจากคอมไพล์โปรแกรมนี้แล้วให้ทดลองรันโดย เรียกโปรแกรมพร้อมทั้งใส่อาร์กิวเม็นต์ ตัวอย่างการรัน

เช่น

```
java Args aaaaa bbbb ccc dddd
```
์ ข้อมลที่ส่งไปให้โปรแกรมด้วยวิธีนี้เรียกว่าอาร์กิวเม้นท์ (argument) จาวาอินเทอร์พรีเตอร์ จะนำข้อความที่ ่ ใส่ไว้หลังชื่อคลาสตอนเรียกโปรแกรมไปใส่ไว้ในแถวลำดับของสายอักขระ ซึ่งแถวลำดับนี้สามารถอ้างถึงใน โปรแกรมไดดวยตัวแปร args ถาสงรั่ ันโปรแกรมดวยคําสั่งตามตัวอยางขางตน โปรแกรมนี้จะใหผลลัพธดังนี้

```
number of arguments = 4 
aaaaa 
bbbb 
ccc 
dddd
```
์ ตัวอย่างถัดไป เป็นโปรแกรม sum ซึ่งทำหน้าที่บวกเลข เราสามารถส่งข้อมูลให้โปรแกรมนี้ขณะเรียกรัน โปรแกรมได้ดังตัวคะ่างต่อไปนี้

```
java Sum 11 12 13 18.9 34 23.5
```
ตัวอย่างนี้เป็นบรรทัดคำสั่ง (command line) ที่ใช้ในการรันโปรแกรม sum ข้อมูลที่เขียนตามหลังชื่อคลาส ็จะถูกแปลงให้อยู่ในรูปของแถวลำดับของสายอักขระ ที่อยู่ของแถวลำดับนี้จะถูกส่งให้โปรแกรมทางพารามิเตอร์ ของเมธอด main

```
๑. class Sum { 
๒. public static void main(String []args) { 
m. if ( args.length == 0) {
๔. System.out.println( "Usage: java Sum value1 ... valueN"); 
๕. System.out.println( "value must be number"); 
๖. System.exit(1); 
๗. }
๘. else { 
๙. double total=0; 
๑๐. try {
```

```
๑๑. for (int i=0; i < args.length ; i++ ) 
๑๒. total+=Double.parseDouble(args[i]); 
\circണ. \}๑๔. catch (NumberFormatException e) { 
๑๕. System.err.println( 
๑๖. "command line arguments must be numbers"); 
๑๗. System.exit(2); 
\circ \in \}๑๙. System.out.print("Sum of all values entered is " + total); 
\lbrack \lbrack \lbrack \lbrack \lbrack \lbrack \lbrack \lbrack \lbrack \lbrack \lbrack \lbrack \lbrack \lbrack \lbrack \lbrack \lbrack \lbrack \lbrack \lbrack \lbrack \lbrack \lbrack \lbrack \lbrack \lbrack \lbrack \lbrack \lbrack \lbrack \lbrack \lbr๒๑. } 
|n|
```
้ตัวอย่างโปรแกรมนี้ รับข้อมูลผ่านทางพารามิเตอร์ของเมธอด main เมื่อเมธอด main เริ่มทำงานจะจะ ิ ตรวจสอบว่ามีการส่งข้อมูลผ่านทางพารามิเตอร์เข้ามาหรือไม่ โดยการดูจำนวนจากตัวแปร  $\arg.1$ ength ซึ่ง ถ้ามีค่าเป็นศูนย์แสดงว่าไม่มีการส่งข้อมูลใดๆมาให้ จะแสดงวิธีใช้โปรแกรมและยุติการทำงานของโปรแกรม แต่ .<br>ถ้าค่าของ args . 1ength มีค่ามากกว่าศูนย์แสดงว่ามีการรับข้อมูลผ่านทางบรรทัดคำสั่งเข้ามา จึงทำการ ประมวลผลต่อไป ซึ่งโปรแกรมนี้จะแปลงข้อมูลซึ่งรับเข้ามาในรูปของสายอักขระให้เป็นชนิด double แล้วนำไป รวมยอดในตัวแปร total โปรแกรมจะทำซ้ำจนกระทั่งครบข้อมูลที่รับเข้ามาแล้วจึงแสดงผลค่าผลรวม

การแปลงจากสายอักขระเป็นข้อมูลชนิด double นั้นใช้เมธอด Double.parseDouble( ) ซึ่งถ้า ขอมูลที่ตองการแปลงไมใชต ัวเลขจะเกิดสิ่งผิดปรกติNumberFormatException ขึ้น โปรแกรมจะหยุด ทำงานไปเอง แต่เราต้องการจัดการกับสิ่งผิดปรกตินั้นเองจึงมีการดักจับสิ่งผิดปรกติชนิดนี้เพื่อแจ้งข้อความ ผิดพลาดใหผใชู โปรแกรมทราบ

หมายเหตุ ถ้ารันโปรแกรมผ่านทางโปรแกรม JEditPlus ให้ใส่อาร์กิวเม้นท์ที่ต้องการส่งให้โปรแกรมใสช่อง "Additional command line args for application/applet" ดังตัวอย่าง

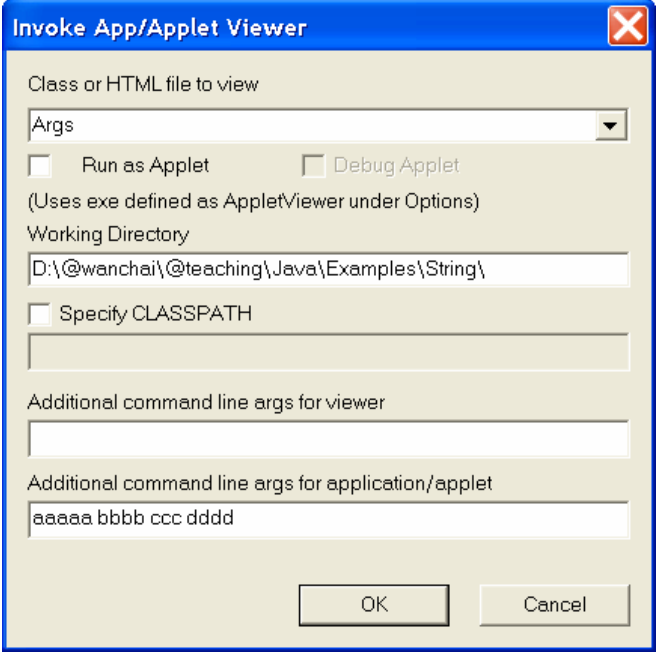